#### Начинающий игрок

# Minecraft PE 0.16.0.

#### Что входит в этот комплект?

- Сервера
- Расположение клавиатуры
- Как выбрать скины
- Читы

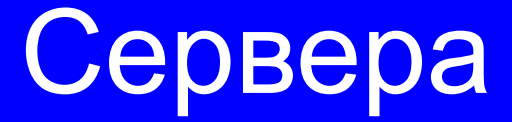

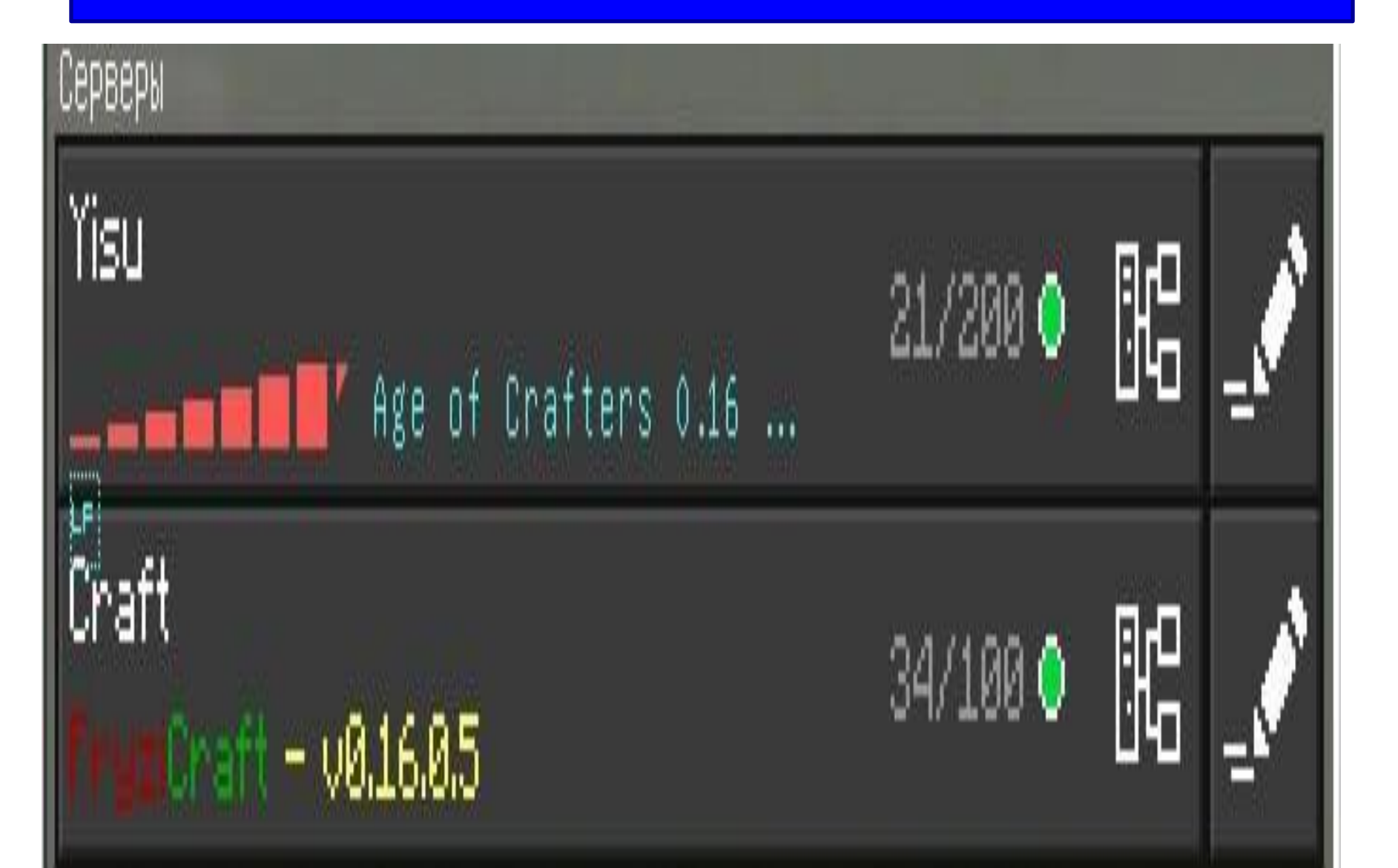

# Добавляем сервер нажимая на КНОПКУ

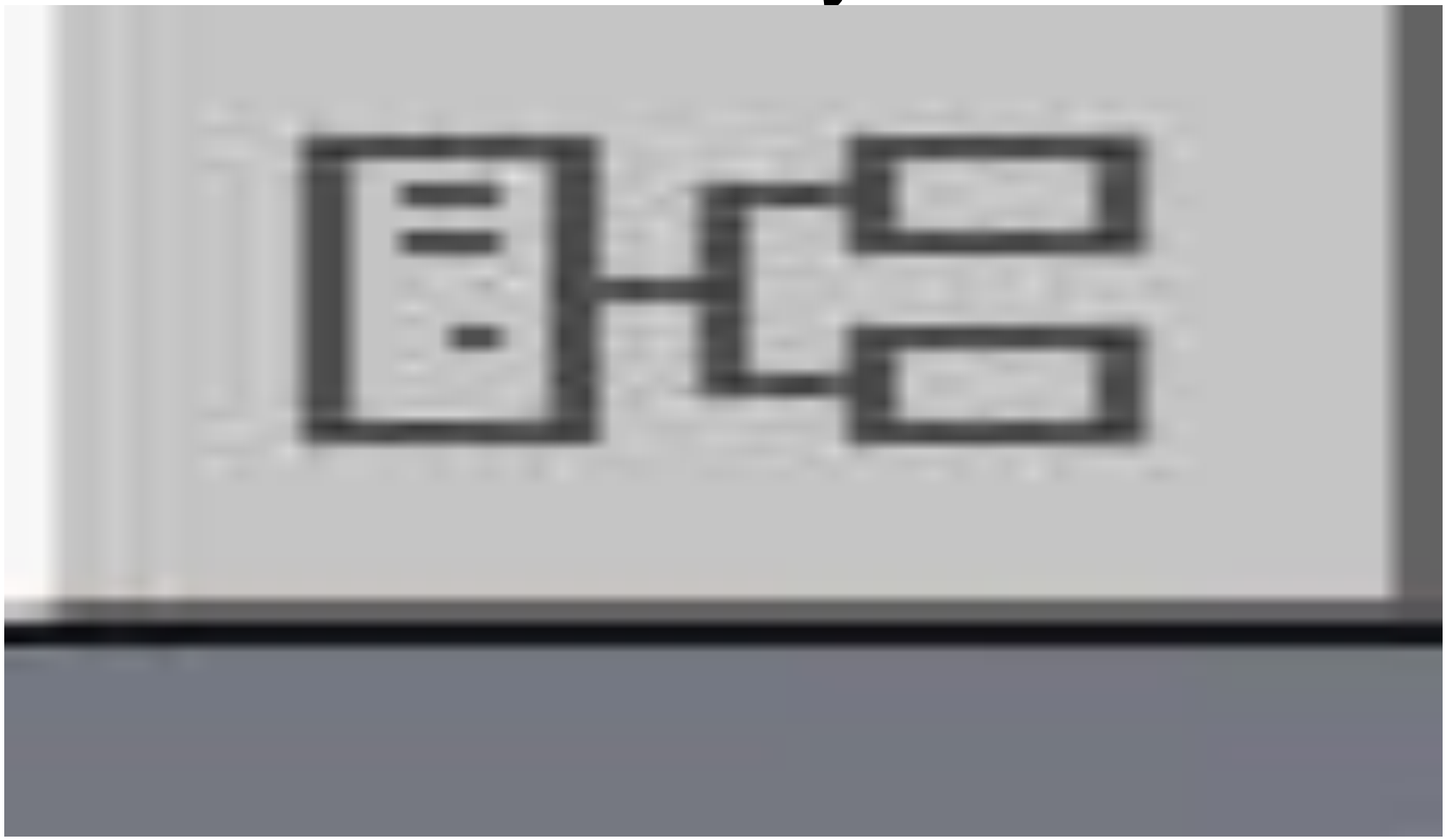

# Теперь перед вами появляется табличка

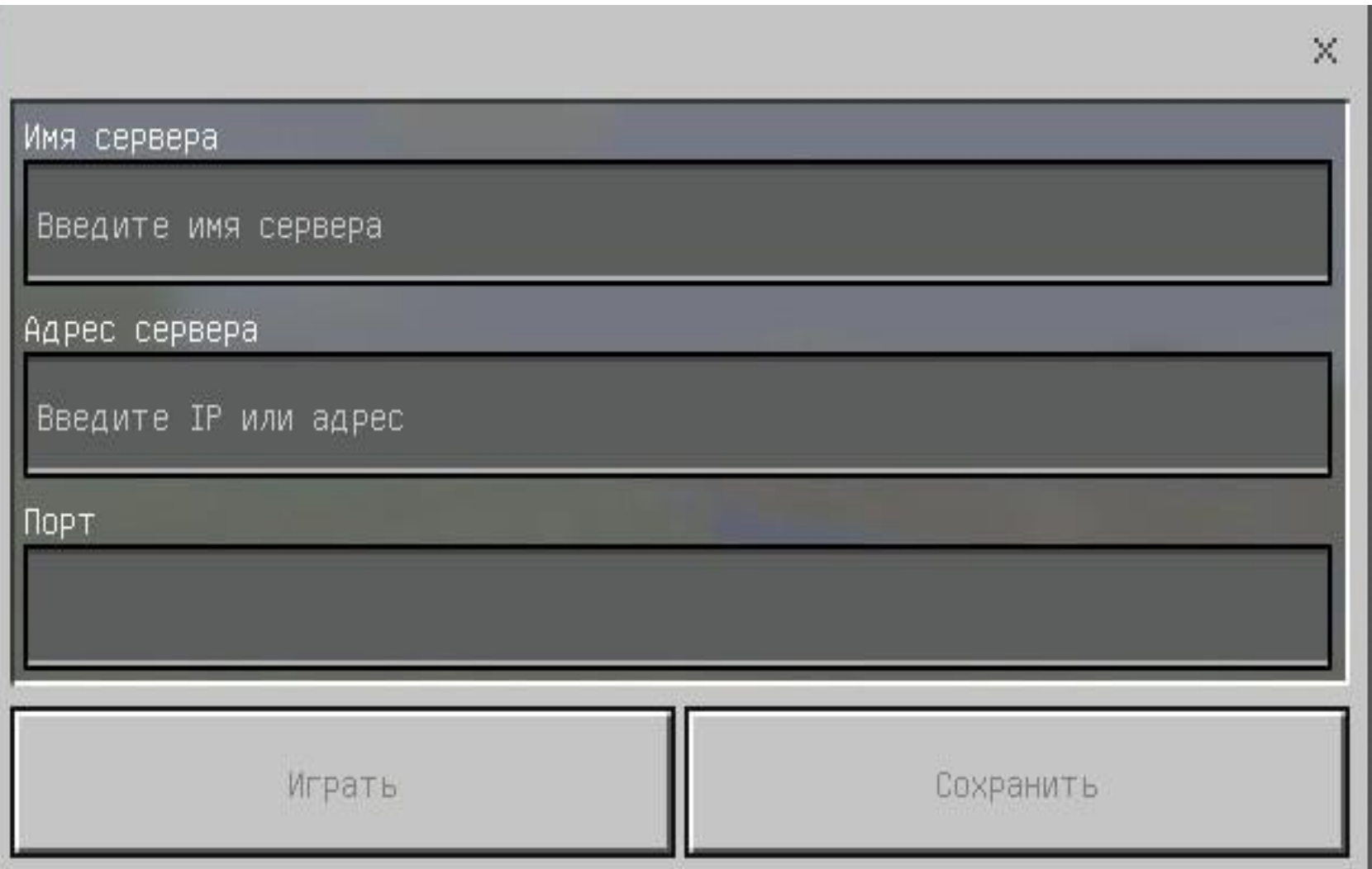

# И что дальше?

- Пишем название сервера, например FruziCraft
- Потом пишем IP,например:185.97.567.98
- Затем пишем Port например:19132

#### Расположение клавиатуры

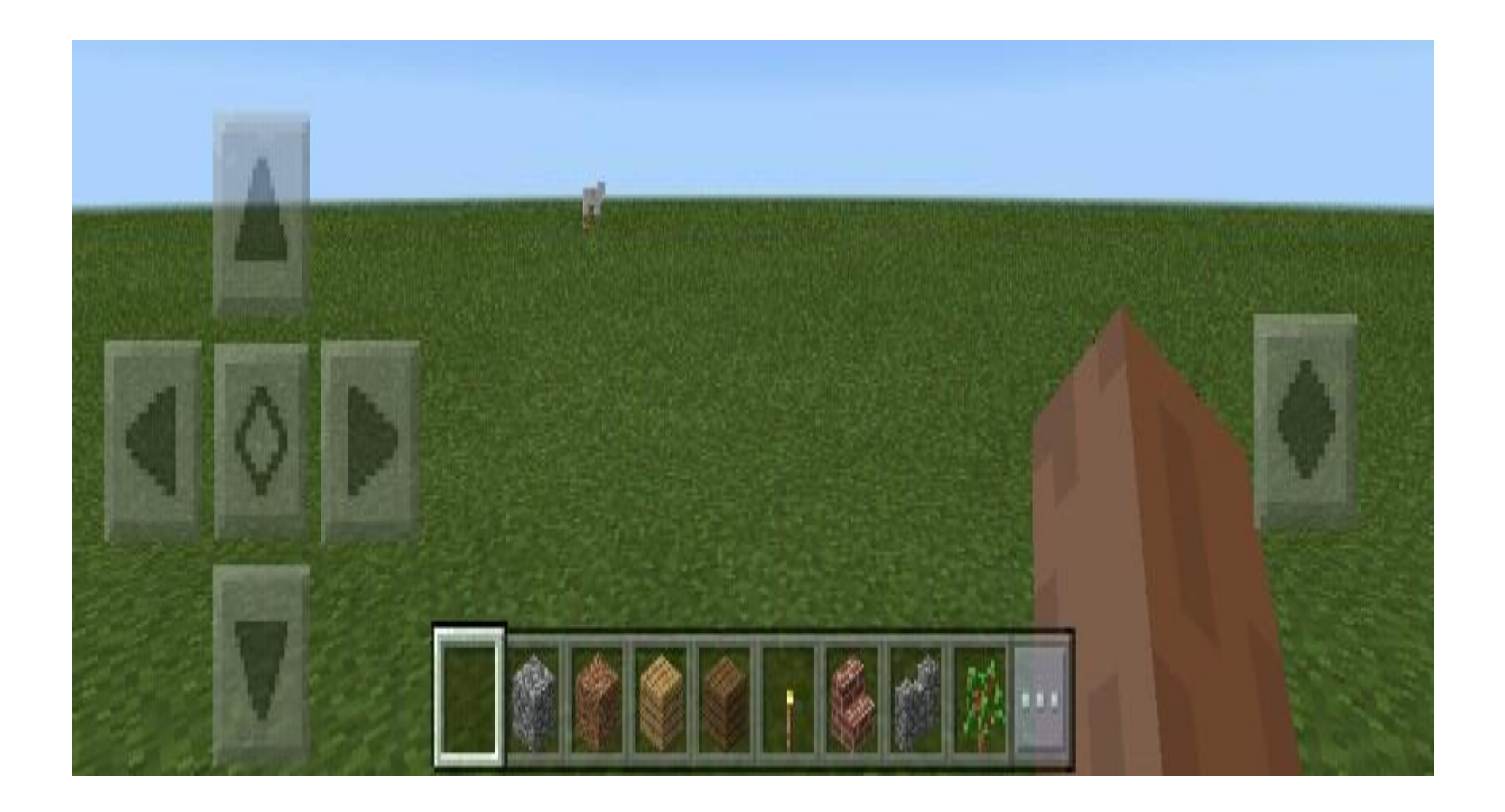

# Как выбрать скин

• Заходите в меню "скины, и нажимай на скин котырые тебе нравиться.Но некторые надо покупать!

## Читы

- /clone
- /drop
- /gamemode
- /give
- /kill
- /list
- /op
- /say

• Это все что я знаю,а что они означают прочитаете в интернете! قَامَ فَيْ الْمَارَ فَيْ الْمَنْ الْمَارَةَ وَيْنَ الْمَنْ